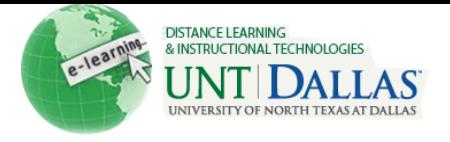

[View the video tutorial](http://ondemand.blackboard.com/r91/movies/bb91_evaluation_create_grade_rule.htm)

## **Create a Grade Rule**

Instructors create rules that determine when the Early Warning System generates a warning for a student's performance

A **Grade Rule** is based on a score for a grade or calculated column in the Grade Center. Students who surpass the defined threshold for a specific grade trigger a warning.

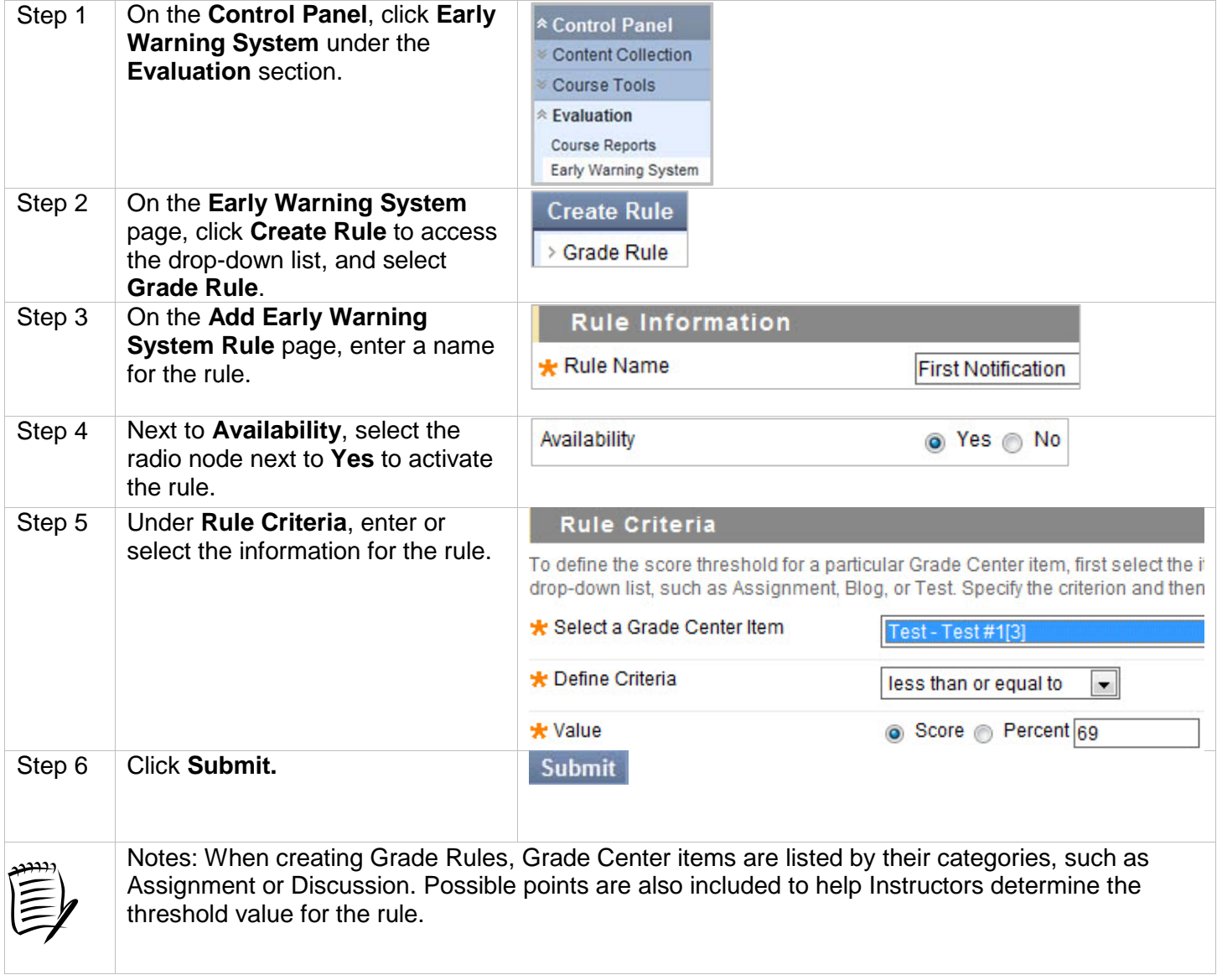